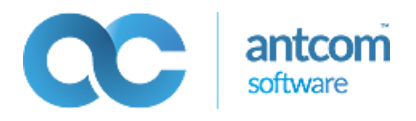

# Opis zmian w wersji 24.0.1.1

# **System do obsługi pizzerii**

(rev 24.0.1.1)

ANT.COM Andrzej Tomaszewski www.antcom.pl

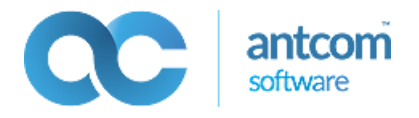

## Spis treści

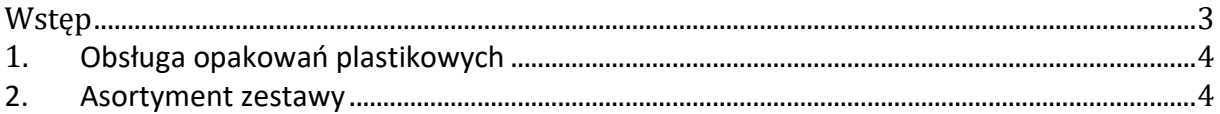

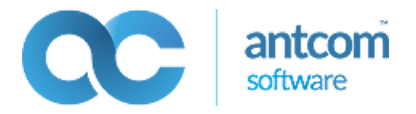

### <span id="page-2-0"></span>**Wstęp**

Dokument ten opisuje zmiany w systemie do obsługi pizzerii firmy Ant.Com w wersji 24.0.1.1 w stosunku do wersji 23.1.1.3.

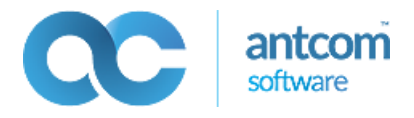

#### <span id="page-3-0"></span>**1. Obsługa opakowań plastikowych**

W programie dostępny jest zestaw opcji, który pozwala na automatyczną obsługę opakowań. W module Menadżer w słownikach: towarów, sosów, napojów, rozbudowanego asortymentu dostępne są opcje:

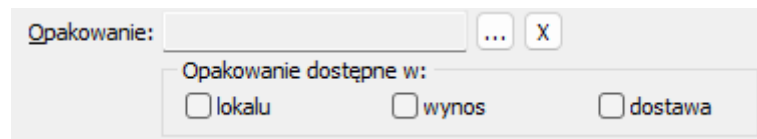

**Rysunek 1 Zestaw opcji dot. obsługi opakowań**

- Opakowanie możliwość wskazania towaru typu "Opakowanie", który będzie automatycznie dodawany do zamówienia po dodaniu bieżącej pozycji do paragonu
- Dostępność opakowań w zamówieniu wskazanie rodzajów zamówień (w lokalu, na wynos, w dostawie), dla których będzie dodawane opakowanie do zamówienia

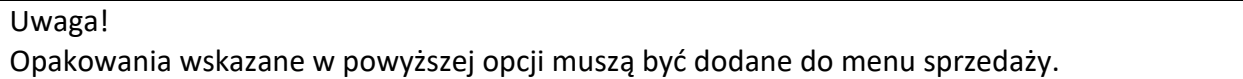

#### <span id="page-3-1"></span>**2. Asortyment zestawy**

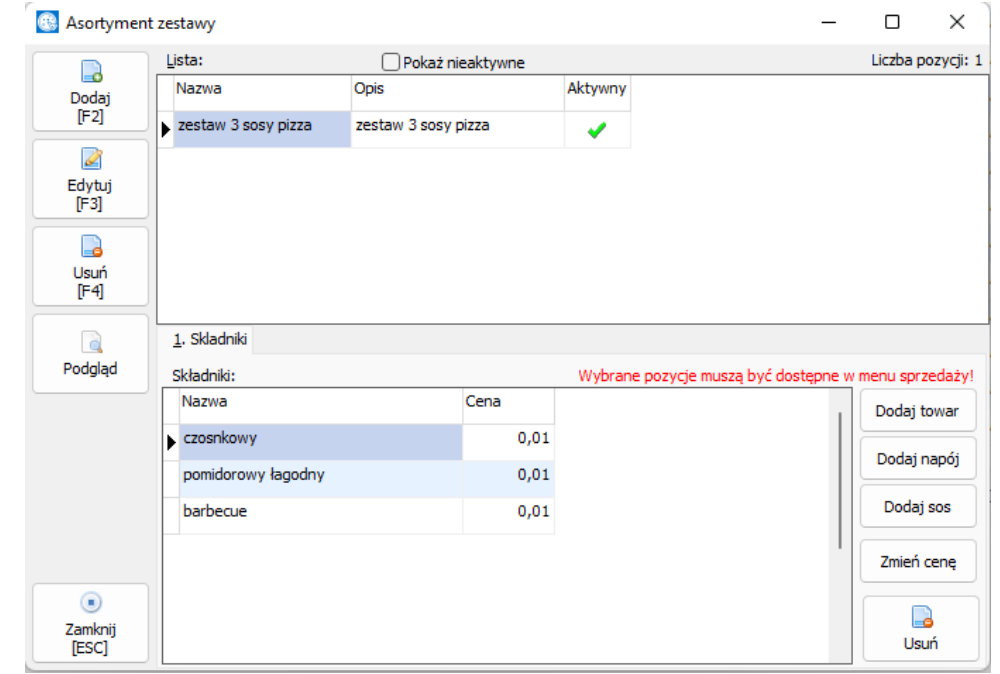

W module Menadżer w menu Słowniki jest dostępna opcja Asortyment zestawy:

**Rysunek 2 Okno główne opcji Asortyment zestawy**

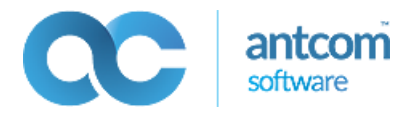

Opcja ta umożliwia zdefiniowanie listy dodatkowych pozycji, które będą dodawane automatyczne do zamówieniu po dodaniu pozycji z zaznaczonej grupy asortymentowej:  $\ddot{\phantom{0}}$ 

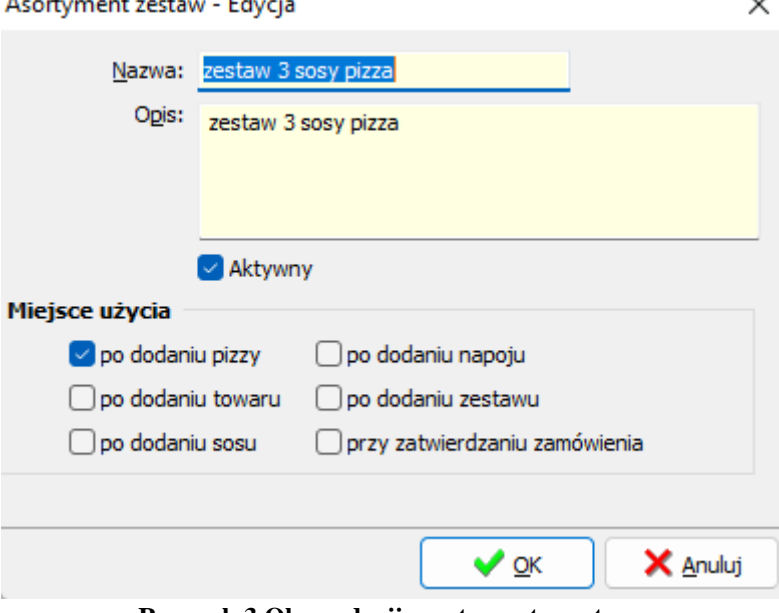

**Rysunek 3 Okno edycji asortymentu zestawu**

W oknie edycji są dostępne poniższe opcje:

- Miejsce użycia wskazanie dla jakich grup asortymentowych mają się dodawać składniki zestawu
- Aktywny możliwość wyłączenia obsługi danego zestawu
- Nazwa i opis informacje nt. zestawu, które będą wyświetlane w module POS po przetworzeniu danego zestawu